# **Cracovia & dintorni** con Auschwitz, Birkenau<br>e Wieliczka

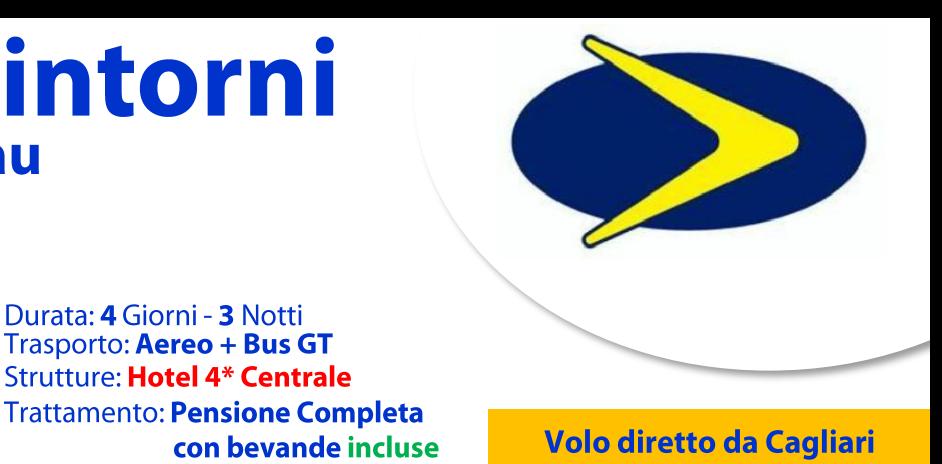

## **PROGRAMMA:**

#### **05 AGOSTO: Cagliari - Elmas | Cracovia**

Incontro dei partecipanti con l'accompagnatore d'agenzia in aeroporto di Cagliari - Elmas. Arrivo, disbrigo delle formalità di imbarco e partenza con volo per Cracovia delle 10:55 con arrivo previsto alle 13:20. All'arrivo, sistemazione bagagli in bus e trasferimento per il pranzo in ristorante. Nel pomeriggio, visita guidata di Cracovia e del suo caratteristico centro storico medievale: dalla Porta di San Floriano all'immensa Piazza del mercato, dall'Università Jagellonica al Castello di Wawel, teatro in passato di grandi avvenimenti. A seguire, trasferimento in hotel, sistemazione nelle camere riservate, cena e pernottamento.

Durata: 4 Giorni - 3 Notti **Trasporto: Aereo + Bus GT Strutture: Hotel 4\* Centrale** 

#### 06 AGOSTO: Wieliczka | Cracovia

Prima colazione in hotel. In mattinata, partenza per visita quidata a Wielickza, dove si trovano le Miniere di sale, patrimonio Unesco. Al termine, rientro a Cracovia, pranzo in ristorante al centro. A seguire, Nel pomeriggio, proseguimento della visita guidata nel quartiere ebraico di Kazimierz. Rientro in hotel, cena e pernottamento.

#### **07 AGOSTO: Auschwitz | Birkenau**

Prima colazione in hotel. In mattinata, partenza per la visita quidata del campo di concentramento (circa 3 ore) di Auschwitz e Birkenau (69 km). Pranzo in ristorante. In serata, rientro a Cracovia e cena in ristorante tipico. Pernottamento in hotel.

#### **08 AGOSTO:** Cracovia | Cagliari - Elmas

Prima colazione in hotel. Sistemazione bagagli in bus e trasferimento per il centro di Cracovia. Arrivo e tempo libero in centro per attività individuali. Pranzo libero. A seguire, trasferimento per l'aeroporto di Cracovia, disbrigo delle pratiche d'imbarco e partenza con volo delle 18:15 con arrivo previsto a **Cagliari - Elmas** alle 20:40. Fine dei nostri servizi.

> l'itinerario potrebbe variare di orari e/o giornate, non modificando il contenuto del programma

#### **LA QUOTA COMPRENDE:**

Volo Ryanair Cracovia con bagaglio a mano incluso da 10 Kg<sup>\*</sup> (55x40x22 cm) più borsetta (40\*20\*25 cm) | Sistemazione in Hotel 4\* tipo hotel Vienna House by Wyndham Andel's Cracow in camere doppie con servizi privati | Trattamento di pensione completa con bevande come da programma (acqua - un bicchiere di vino o birra) | Cena in ristorante tipico | Trasferimenti in bus Gt come da programma | Ingressi *inclusi: Miniere di sale di Wieliczka (inclusa risalita)*, Auschwitz e Birkenau | Guida autorizzata per le giornate del tour Accompagnatore d'agenzia al seguito dalla Sardegna i Assicurazione medico - bagaglio AXA con copertura delle pandemie Accompagnatore d'agenzia al seguito dalla Sardegna | Auricolari per tutta la durata del tour | Tasse aeroportuali e soggiorno incluse.

#### **LA QUOTA NON COMPRENDE:**

€ 35 quota di iscrizione | Mance e ingressi nei musei non menzionati, extra a carattere personale | Tutto quanto non indicato alla voce "la quota comprende".

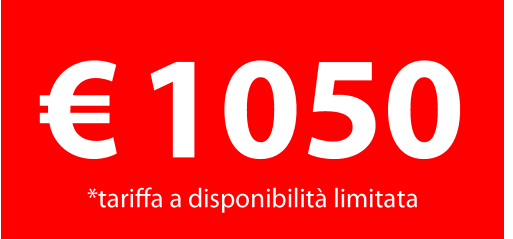

#### **EXTRA, SUPPLEMENTI E RIDUZIONI:**

- Bagaglio in stiva da 20 Kg: su richiesta
- ▶ Posto a sedere personalizzato: da €8 a persona e a tratta
- $\blacktriangleright$  + 20% supplemento singola:
- $\blacktriangleright$  10 % riduzione 3° / 4° letto bambini (2 6 anni);
- ▶ 80 % riduzione bambini 0 / 2 anni;
- ▶ Polizza annullamento per motivi documentabili:
	- +5% sul totale pratica (da richiedere contestualmente alla prenotazione);

### **05/08 AGOSTO**

# www.visosviaggi.it - 070 658772 - Cagliari